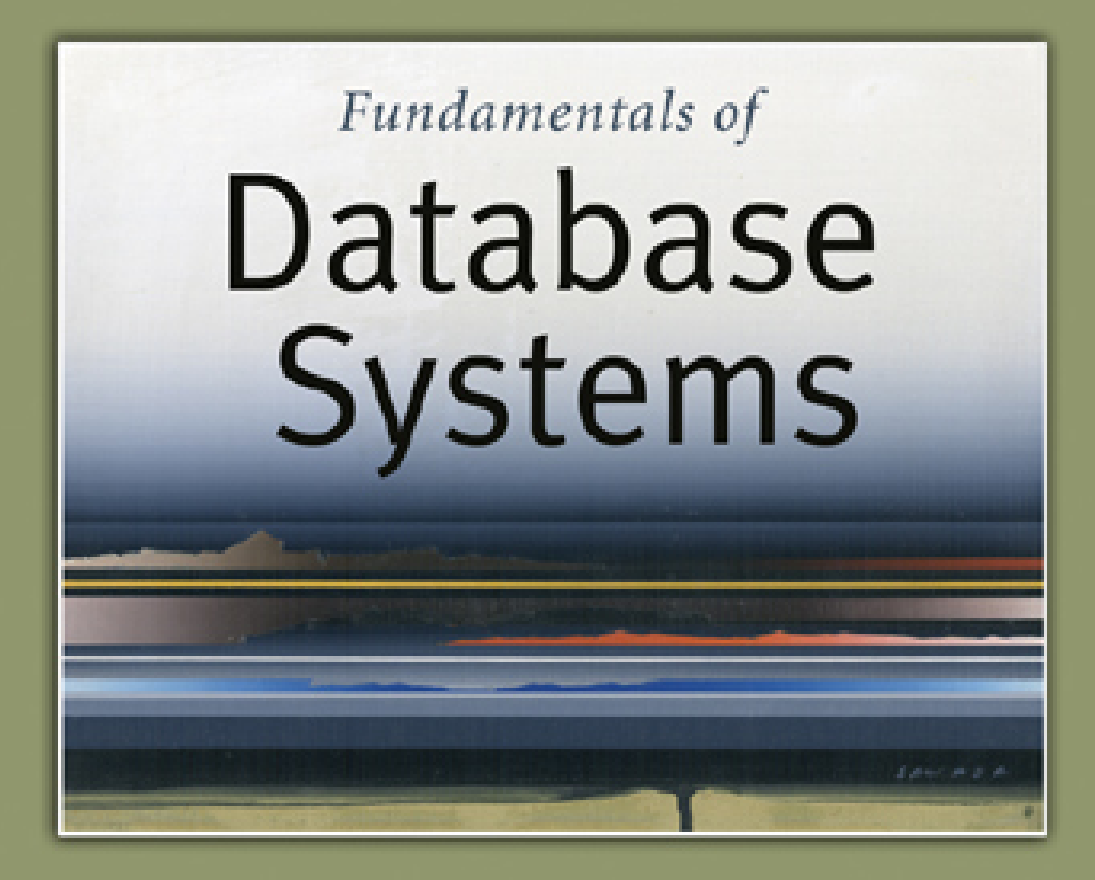

5<sub>th</sub> Edition

Elmasri / Navathe

# Chapter 9

# Introduction to SQL Programming **Techniques**

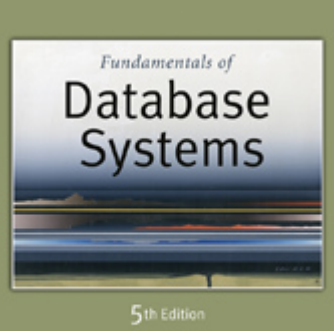

Elmasri / Navathe

**PEARSON** Addison **Wesley** 

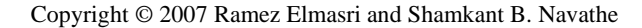

# **Chapter Outline**

- **9.1 General Constraints as Assertions**
- **9.2 Views in SQL**
- **9.3 Database Programming**
- **9.4 Embedded SQL**
- **9.5 Functions Calls, SQL/CLI**
- **9.6 Stored Procedures, SQL/PSM**
- **9.7 Summary**

# Chapter Objectives

- **Specification of more general constraints via assertions**
- **SQL facilities for defining views (virtual tables)**
- **Various techniques for accessing and manipulating a database via programs in general-purpose languages**
	- $\blacksquare$  E.g., Java, C++, etc.

#### Constraints as Assertions

- **General constraints: constraints that do not fit in the basic SQL categories (presented in chapter 8)**
- **Mechanism: CREAT ASSERTION**
	- Components include:
		- **a** constraint name,
		- **followed by CHECK,**
		- **Fig. 5 Followed by a condition**

# Assertions: An Example

 **"The salary of an employee must not be greater than the salary of the manager**  of the department that the emp **works for''** constraint name,

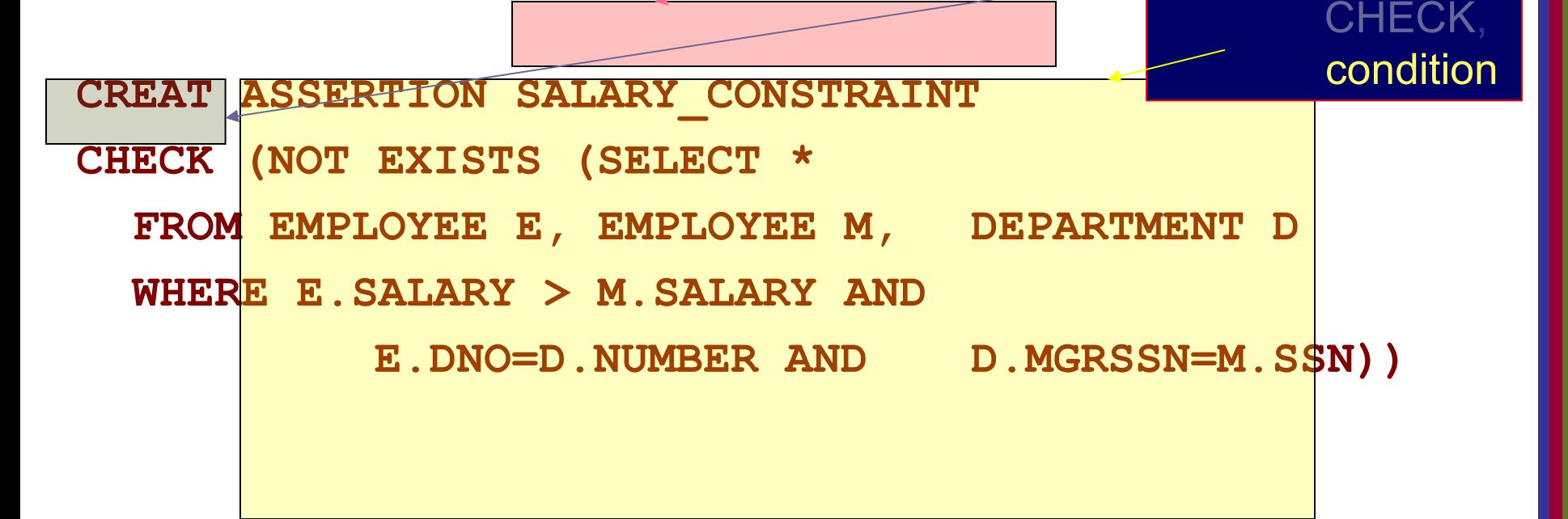

Copyright © 2007 Ramez Elmasri and Shamkant B. Navathe  $\Box$  Slide 9- 6

# Using General Assertions

- **Specify a query that violates the condition; include inside a NOT EXISTS clause**
- **Query result must be empty**
	- **If the query result is not empty, the assertion has** been violated

# SQL Triggers

- **Objective: to monitor a database and take initiate action when a condition occurs**
- **Triggers are expressed in a syntax similar to assertions and include the following:**
	- Event
		- Such as an insert, deleted, or update operation
	- Condition
	- Action
		- **To be taken when the condition is satisfied**

# SQL Triggers: An Example

 **A trigger to compare an employee's salary to his/her supervisor during insert or update operations:**

**CREATE TRIGGER INFORM\_SUPERVISOR BEFORE INSERT OR UPDATE OF SALARY, SUPERVISOR\_SSN ON EMPLOYEE FOR EACH ROW WHEN (NEW.SALARY> (SELECT SALARY FROM EMPLOYEE WHERE SSN=NEW.SUPERVISOR\_SSN)) INFORM\_SUPERVISOR (NEW.SUPERVISOR\_SSN,NEW.SSN);**

Copyright © 2007 Ramez Elmasri and Shamkant B. Navathe  $\sim$  section of the Slide 9- 9  $\sim$ 

# Views in SQL

- **A view is a "virtual" table that is derived from other tables**
- **Allows for limited update operations** 
	- Since the table may not physically be stored
- **Allows full query operations**
- **A convenience for expressing certain operations**

# Specification of Views

- **SQL command: CREATE VIEW**
	- a table (view) name
	- a possible list of attribute names (for example, when arithmetic operations are specified or when we want the names to be different from the attributes in the base relations)
	- a query to specify the table contents

# SQL Views: An Example

**Specify a different WORKS\_ON table**

**CREATE VIEW WORKS\_ON\_NEW AS SELECT FNAME, LNAME, PNAME, HOURS FROM EMPLOYEE, PROJECT, WORKS\_ON WHERE SSN=ESSN AND PNO=PNUMBER GROUP BY PNAME;**

# Using a Virtual Table

 **We can specify SQL queries on a newly create table (view): SELECT FNAME, LNAME** 

**FROM WORKS\_ON\_NEW**

**WHERE PNAME='Seena';**

 **When no longer needed, a view can be dropped: DROP WORKS\_ON\_NEW;**

# Efficient View Implementation

#### **Query modification:**

- **Present the view query in terms of a query on the** underlying base tables
- **Disadvantage:** 
	- **Inefficient for views defined via complex queries** 
		- Especially if additional queries are to be applied to the view within a short time period

# Efficient View Implementation

- **View materialization:** 
	- **Involves physically creating and keeping a** temporary table
- **Assumption:** 
	- **Other queries on the view will follow**
- **Concerns:** 
	- **Maintaining correspondence between the base** table and the view when the base table is updated
- **Strategy:**
	- **Incremental update**

# Update Views

- **Update on a single view without aggregate operations:** 
	- **Update may map to an update on the underlying** base table
- **Views involving joins:** 
	- An update *may* map to an update on the underlying base relations
		- Not always possible

#### Un-updatable Views

- **Views defined using groups and aggregate functions are not updateable**
- **Views defined on multiple tables using joins are generally not updateable**
- **WITH CHECK OPTION: must be added to the definition of a view if the view is to be updated**
	- To allow check for updatability and to plan for an execution strategy

# Database Programming

- **Objective:** 
	- To access a database from an application program (as opposed to interactive interfaces)
- **Why?**
	- An interactive interface is convenient but not sufficient
		- **A majority of database operations are made thru** application programs (increasingly thru web applications)

#### Database Programming Approaches

- **Embedded commands:**
	- Database commands are embedded in a generalpurpose programming language
- **Library of database functions:**
	- Available to the host language for database calls; known as an *API*
		- *API* standards for Application Program Interface
- **A brand new, full-fledged language**
	- **Minimizes impedance mismatch**

# Impedance Mismatch

- **Incompatibilities between a host programming language and the database model, e.g.,**
	- type mismatch and incompatibilities; requires a new binding for each language
	- set vs. record-at-a-time processing
		- **need special iterators to loop over query results and** manipulate individual values

#### Steps in Database Programming

- **1. Client program** *opens a connection* **to the database server**
- **2. Client program** *submits queries to and/or updates* **the database**
- **3. When database access is no longer needed, client program** *closes (terminates) the connection*

# Embedded SQL

- **Most SQL statements can be embedded in a generalpurpose** *host* **programming language such as COBOL, C, Java**
- **An embedded SQL statement is distinguished from the host language statements by enclosing it between EXEC SQL or EXEC SQL BEGIN and a matching END-EXEC or EXEC SQL END (or semicolon)**
	- **Syntax may vary with language**
	- *Shared variables* (used in both languages) usually prefixed with a colon (:) in SQL

# Example: Variable Declaration in Language C

- **Variables inside DECLARE are shared and can appear (while prefixed by a colon) in SQL statements**
- **SQLCODE is used to communicate errors/exceptions between the database and the program**

```
int loop;
```

```
EXEC SQL BEGIN DECLARE SECTION;
```

```
varchar dname[16], fname[16], …;
```

```
char ssn[10], bdate[11], …;
```

```
int dno, dnumber, SQLCODE, …;
```

```
EXEC SQL END DECLARE SECTION;
```
#### SQL Commands for Connecting to a Database

- **Connection (multiple connections are possible but only one is active) CONNECT TO server-name AS connection-name AUTHORIZATION user-account-info;**
- **Change from an active connection to another one**
	- **SET CONNECTION connection-name;**
- **Disconnection DISCONNECT connection-name;**

Copyright © 2007 Ramez Elmasri and Shamkant B. Navathe  $\sim$  Slide 9- 24

# Embedded SQL in C Programming Examples

```
loop = 1;
while (loop) {
  prompt ("Enter SSN: ", ssn);
  EXEC SQL
      select FNAME, LNAME, ADDRESS, SALARY
      into :fname, :lname, :address, :salary
      from EMPLOYEE where SSN == :ssn;
      if (SQLCODE == 0) printf(fname, …);
      else printf("SSN does not exist: ", ssn);
      prompt("More SSN? (1=yes, 0=no): ", loop);
  END-EXEC
```
**}**

# Embedded SQL in C Programming Examples

- **A cursor (iterator) is needed to process multiple tuples**
- **FETCH commands move the cursor to the** *next* **tuple**
- **CLOSE CURSOR indicates that the processing of query results has been completed**

# Dynamic SQL

#### **Objective:**

- Composing and executing new (not previously compiled) SQL statements at run-time
	- a program accepts SQL statements from the keyboard at runtime
	- a point-and-click operation translates to certain SQL query
- **Dynamic update is relatively simple; dynamic query can be complex** 
	- because the type and number of retrieved attributes are unknown at compile time

# Dynamic SQL: An Example

**EXEC SQL BEGIN DECLARE SECTION; varchar sqlupdatestring[256]; EXEC SQL END DECLARE SECTION;**

**…**

**prompt ("Enter update command:", sqlupdatestring); EXEC SQL PREPARE sqlcommand FROM :sqlupdatestring; EXEC SQL EXECUTE sqlcommand;**

# Embedded SQL in Java

- **SQLJ: a standard for embedding SQL in Java**
- **An SQLJ translator converts SQL statements into Java** 
	- These are executed thru the *JDBC* interface
- **Certain classes have to be imported**
	- E.g., **java.sql**

# Java Database Connectivity

- **JDBC:** 
	- **SQL connection function calls for Java** programming
- **A Java program with JDBC functions can access any relational DBMS that has a JDBC driver**
- **JDBC allows a program to connect to several databases (known as** *data sources***)**

#### Steps in JDBC Database Access

- **1. Import JDBC library (java.sql.\*)**
- **2. Load JDBC driver: Class.forname("oracle.jdbc.driver.OracleDriver")**
- **3. Define appropriate variables**
- **4. Create a connect object (via getConnection)**
- **5. Create a statement object from the Statement class:**
	- 1. PreparedStatment 2. CallableStatement
- **6. Identify statement parameters (designated by question marks)**
- **7. Bound parameters to program variables**
- **8. Execute SQL statement (referenced by an object) via JDBC's executeQuery**
- **9. Process query results (returned in an object of type ResultSet)**
	- **ResultSet** is a 2-dimentional table

Copyright © 2007 Ramez Elmasri and Shamkant B. Navathe  $\sim$  Slide 9- 31

#### Embedded SQL in Java: An Example

```
ssn = readEntry("Enter a SSN: ");
try {
  #sql{select FNAME< LNAME, ADDRESS, SALARY
  into :fname, :lname, :address, :salary
  from EMPLOYEE where SSN = :ssn};
}
catch (SQLException se) {
  System.out.println("SSN does not exist: ",+ssn);
  return;
}
System.out.println(fname + " " + lname + … );
```
# Multiple Tuples in SQLJ

- **SQLJ supports two types of iterators:**
	- *named iterator*: associated with a query result
	- *positional iterator*: lists only attribute types in a query result
- $\mathcal{L}_{\mathcal{A}}$ **<sup>A</sup>FETCH operation retrieves the next tuple in a query result:**

**fetch iterator-variable into program-variable**

# Database Programming with Functional Calls

- **Embedded SQL provides static database programming**
- **API: Dynamic database programming with a library of functions**
	- **Advantage:** 
		- No preprocessor needed (thus more flexible)
	- Disadvantage:
		- SQL syntax checks to be done at run-time

# SQL Call Level Interface

- **A part of the SQL standard**
- **Provides easy access to several databases within the same program**
- $\mathcal{L}_{\mathcal{A}}$ **Certain libraries (e.g., sqlcli.h for C) have to be installed and available**
- **SQL statements are dynamically created and passed as string parameters in the calls**

# Components of SQL/CLI

- *Environment record***:**
	- Keeps track of database connections
- *Connection record***:**
	- Keep tracks of info needed for a particular connection
- *Statement record***:**
	- Keeps track of info needed for one SQL statement
- *Description record***:**
	- Keeps track of tuples

#### Steps in C and SQL/CLI Programming

- **1. Load SQL/CLI libraries**
- **2. Declare record handle variables for the above components (called: SQLHSTMT, SQLHDBC, SQLHENV, SQLHDEC)**
- **3. Set up an environment record using SQLAllocHandle**
- **4. Set up a connection record using SQLAllocHandle**
- **5. Set up a statement record using SQLAllocHandle**
- **6. Prepare a statement using SQL/CLI function SQLPrepare**
- **7. Bound parameters to program variables**
- **8. Execute SQL statement via SQLExecute**
- **9. Bound query columns to a C variable via SQLBindCol**
- **10. Use SQLFetch to retrieve column values into C variables**

# Database Stored Procedures

- **Persistent procedures/functions (modules) are stored locally and executed by the database server**
	- **As opposed to execution by clients**
- **Advantages:**
	- **If the procedure is needed by many applications, it can be** invoked by any of them (thus reduce duplications)
	- **Execution by the server reduces communication costs**
	- Enhance the modeling power of views
- **Disadvantages:**
	- Every DBMS has its own syntax and this can make the system less portable

## Stored Procedure Constructs

- **A stored procedure CREATE PROCEDURE procedure-name (params) local-declarations procedure-body;**
- **A stored function CREATE FUNCTION fun-name (params) RETRUNS return-type local-declarations function-body;**
- **Calling a procedure or function CALL procedure-name/fun-name (arguments);**

Copyright © 2007 Ramez Elmasri and Shamkant B. Navathe  $\overline{\phantom{0}}$  substituting the state  $\overline{\phantom{0}}$  Slide 9- 39

#### SQL Persistent Stored Modules

- **SQL/PSM:** 
	- Part of the SQL standard for writing persistent stored modules
- **SQL + stored procedures/functions + additional programming constructs**
	- E.g., branching and looping statements
	- **Enhance the power of SQL**

#### SQL/PSM: An Example

**CREATE FUNCTION DEPT\_SIZE (IN deptno INTEGER) RETURNS VARCHAR[7] DECLARE TOT\_EMPS INTEGER;**

**SELECT COUNT (\*) INTO TOT\_EMPS FROM SELECT EMPLOYEE WHERE DNO = deptno; IF TOT\_EMPS > 100 THEN RETURN "HUGE" ELSEIF TOT\_EMPS > 50 THEN RETURN "LARGE" ELSEIF TOT\_EMPS > 30 THEN RETURN "MEDIUM" ELSE RETURN "SMALL"**

**ENDIF;**

# **Summary**

- **Assertions provide a means to specify additional constraints**
- **Triggers are assertions that define actions to be automatically taken when certain conditions occur**
- **Views create temporary (virtual) tables**
- **A database may be accessed in an interactive mode**
- **Most often, however, data in a database is manipulate via application programs**
- **Several methods of database programming:**
	- **Embedded SQL**
	- **Dynamic SQL**
	- **Stored procedure and function**

Copyright © 2007 Ramez Elmasri and Shamkant B. Navathe  $\sim$  Slide 9- 42